# Mining Jungloids: Helping to Navigate the API Jungle

David Mandelin, Lin Xu, Rastislav Bodik (UC Berkeley) Doug Kimelman (IBM)

Presented By: Andrew Tjang

### Problem Statement

- APIs allow programmers to reuse code for common s/w tasks
- APIs written with most general purposes in mind
- П Reuse makes reuse difficult
- П Take J2SE: 21,000 methods in thousands of classes
	- □ Are javadocs good enough?
- E Fine grained method implementations = ease of reuse = hard to use

# Introducing Jungloids

- П These large APIs sometimes make simple tasks difficult
- Ex:
	- $\Box$  IFile file =  $\ldots;$ ICompilationUnit cu = JavaCore.createCompilationUnitFrom(file); ASTNode ast = AST.parseCompilationUnit(cu, false);
- Jungloid defined:
	- "a chain of objects and method calls you need to get from something you have to something you need – like a monkey swinging from vine to vine through the jungle"

### Prospector

- **Their tool to navigate the jungle**
- A search engine to find jungloids
- Given input: source class, target class
- Outputs: a series of jungloids that match constraints

# Other applications

- **Use Prospector in IDEs to determine correct** code path at any given point
	- □ Determine all classes in scope, and run k queries of type <Ti, Tout>
- K-input jungloids
	- **□ Multiple input classes, with one output class**
	- $\Box$ Run prospector successively to find each input

# Jungloid Basic Building Blocks

- **Nethod signature**
- **Field declarations**
- Class inheritance declarations
- **Form directed graph** 
	- Nodes: class
	- □ Edge: method signature

### Methods that return Object

- **Throws a wrench into producing correct** jungloids
- Can downcast to 1 of 50,000 classes at compile time
- **Programmers usually look at examples to** determine the correct jungloid

### Examples

- **Fix (somewhat) the Object downcast problem**
- **Programmers usually use grep to find** relevant examples
	- □ Grep unaware of context and code structure
- Relevant code may span many methods/classes

# Combining Signatures and Examples

- Combine best of both worlds
	- □ Signatures simple and general
	- Examples more precise, catch downcasts
- **Jungloid graph combines these** 
	- □ Each path represents jungloid
	- □ Examples converted into paths and added
- **Use standard graph algorithms to solve** queries beginning at Tin and ending at Tout

# Elementary Jungloids

- $\overline{\mathcal{A}}$  Fields: if class T declares a field U f,
	- $\Box$  J.f : T  $\rightarrow$  U
- П Instance Methods: if a class T declares and instance method with no arguments
	- $\Box$  J.m(): T  $\rightarrow$  U
- П Static Methods: class C declares static method with one non primitive parameter
	- $\Box \quad \mathsf{C.m(J)}$ : T  $\mathsf{\rightarrow U}$
- П Constructors: Constructor with exactly one non primitive parameter
	- $\Box\;\; \mathsf{U}(\mathsf{J})$ : T  $\mathsf{\rightarrow U}$
- $\mathcal{L}^{\mathcal{A}}$  Supertype Conversion: if T is subtype of U
	- $\Box$  J:T  $\rightarrow$  U

# Jungloids

- **All elementary jungloids are jungloids**
- If E1[J]: T $\rightarrow$  U is a jungloid, and E2{J): U $\rightarrow$ V is a elementary jungloid, then  $E2[E1[J]]$ :  $T\rightarrow V$ is a jungloid (transitive property)

# Example

#### **■ Recall:**

- $\Box$  IFile file =  $\ldots;$ ICompilationUnit cu = JavaCore.createCompilationUnitFrom(file); ASTNode ast =
	- AST.parseCompilationUnit(cu, false);
- Composed of 3 elementary Jungloids:
	- **□ Static method jungloid**
	- **□ Static method jungloid**
	- □ Supertype jungloid??

# Signature Graph

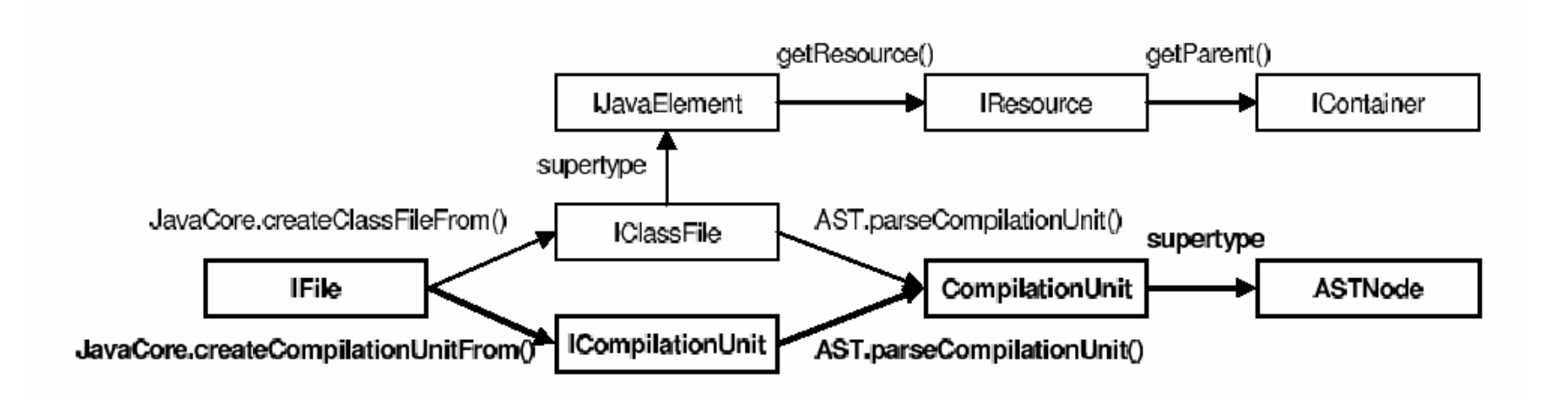

# Non-useful Jungloids

- **Fails in user context: returns null or throws** exception
- **Fails for all program inputs the user plans to** use
- Returns normally, but doesn't satisfy user's intent

# Ranking Jungloids

- **Put short jungloids at top of result list** 
	- □ Programmer not likely to write a jungloid w/ 300 method calls
	- □ Shorter jungloids likely to return normally
- Shortest arbitrarily chosen jungloid in result set satisfied programmers intent in 9/10 times
- **Presented the top k matches**

#### Limitations

- input types as Object
- String as intermediate type
- May produce unwanted jungloids
- **Downcasts**

#### How to handle downcasts

- Create new downcast elementary jungloid
- Can't add all downcast edges based on signatures
	- $\Box$ makes for many unwanted jungloids
	- $\Box$ makes for short jungloids (ranking problems)
- **If Ideally: Include downcasts that do not fail runtime** type check (ClassCastException)
	- $\Box$ can be approximated by adding based on examples
	- $\Box$ obtain corpus of code
	- $\,\textsf{s}\,$  extract casts (mining)
	- $\Box$ make extracted info more general

# Casting

```
protected IJavaObject getObjectContext() {
IDebugView view = theDebugView;
ISelection s = view.getViewer().getSelection();
IStructuredSelection sel =
  (IStructuredSelection) s;
Object selection = sel.getFirstElement();
 IJavaVariable var = (IJavaVariable) selection;
\cdots
```
Figure 4: An API usage example containing a cast found in a corpus of sample client code.

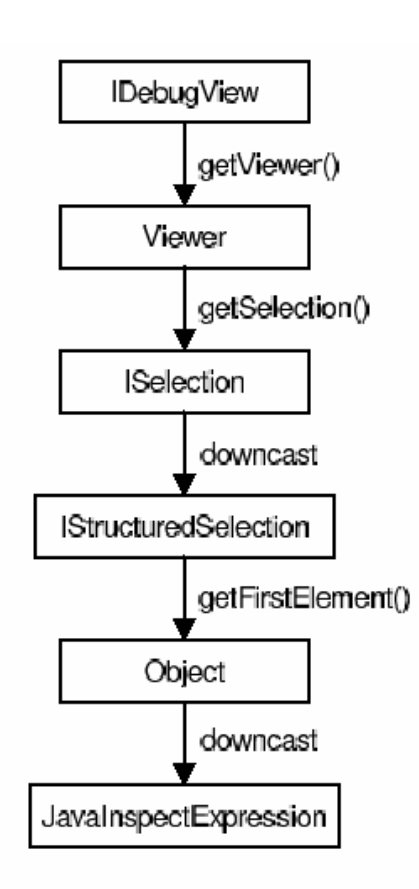

Figure 5: Example jungloid mined from code in Figure 4.

### More casting

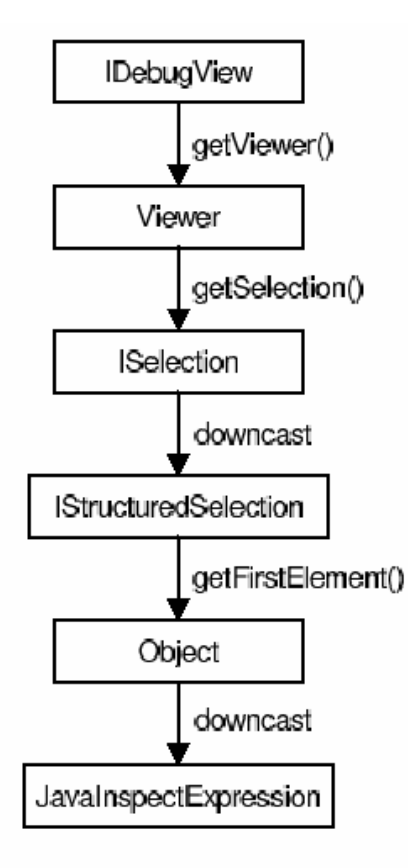

Figure 5: Example jungloid mined from code in Figure 4.

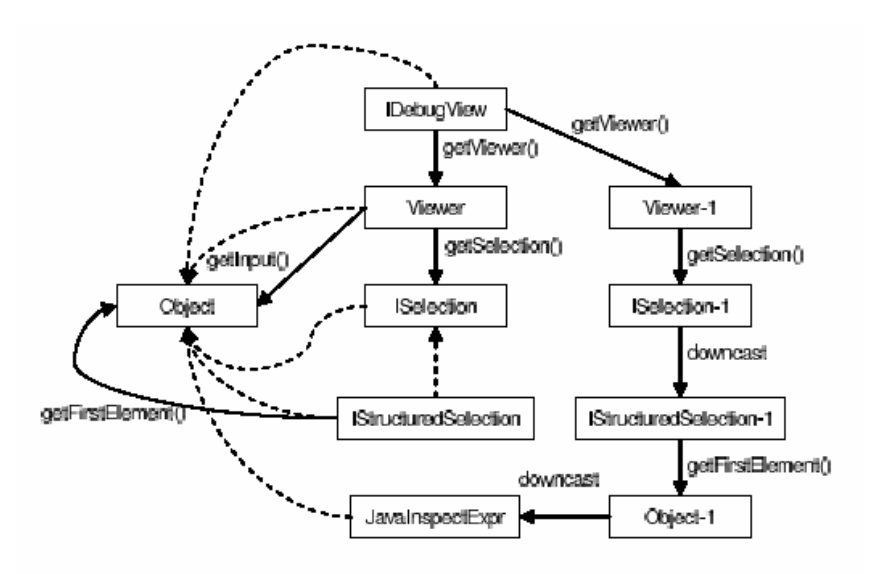

Figure 6: Part of the jungloid graph, formed from signatures and an example. All nodes have supertype conversion edges leading to Object, but some have been omitted for legibility.

### How to Mine

- **Create signature graph**
- **Prefix truncate to generalize**
- **Nerge with signature graph**

### Extraction Algorithm

- Construct data dependence graph of corpus
- **Methods treated as expressions** 
	- □ (can be entered, but not done)
- Find all cast expressions, and extract backward acyclic paths
- Convert to example jungloid

### Prefix Truncation

- Casts with unnecessary prefixes should be truncated
	- □ may be too specific and prevent mining
- **Niews jungloids as a set of stings**
- Remove layers not needed to distinguish between two different down casts

### Truncating

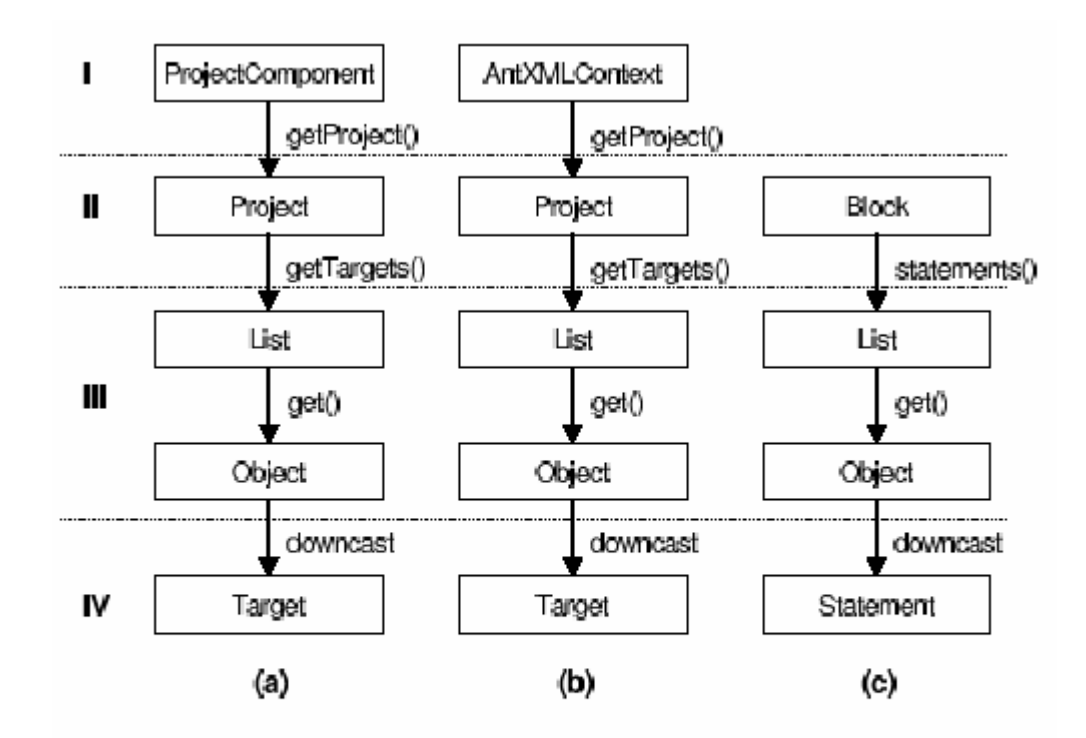

Figure 9: Example jungloids with unneeded prefixes, shown with dashed lines. The list returned by Project.getTargets() contains Target objects, regardless of the methods called to obtain the Project.

### Mining Accuracy

- Completeness and Soundness
- Completeness Any valid jungloid can be found
- Soundness the search only returns valid jungloids
- Valid jungloid jungloids that return normally for at least one context and program input

### How to achieve mining accuracy?

- Corpus must approach certain ideal properties:
- Corpus Coverage Property
	- □ Corpus contains all API usage scenarios containing casts that return normally (At least once)
	- □ the larger the better
- Corpus Cast Property
	- $\Box$ The corpus never throws ClassCastExpression
	- □ Contains no dead-code jungloids with casts

### Experiments

#### **Performed two experiments:**

- □ Test Prospector's query processing accuracy (finds the right jungloids for solving problems)
- □ Study performance on developers. (do developers solve problems

# Accuracy Results

Table 1: Query processing accuracy test results, showing the rank of the desired solution jungloid in PROSPECTOR results for 20 real world queries.

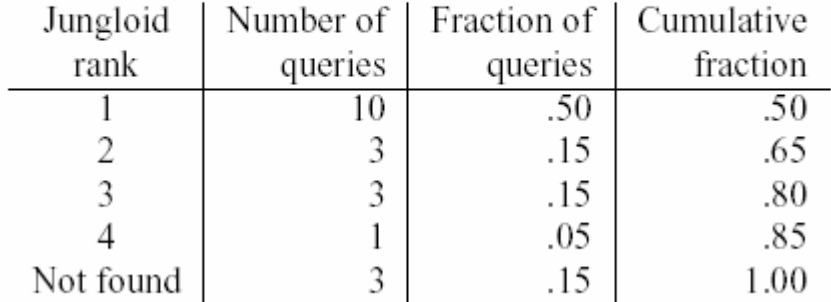

### User Results

Table 2: User study results for six programming problems. The Prospector and Baseline columns show the number of users that successfully completed the problem out of the number that attempted the problem.

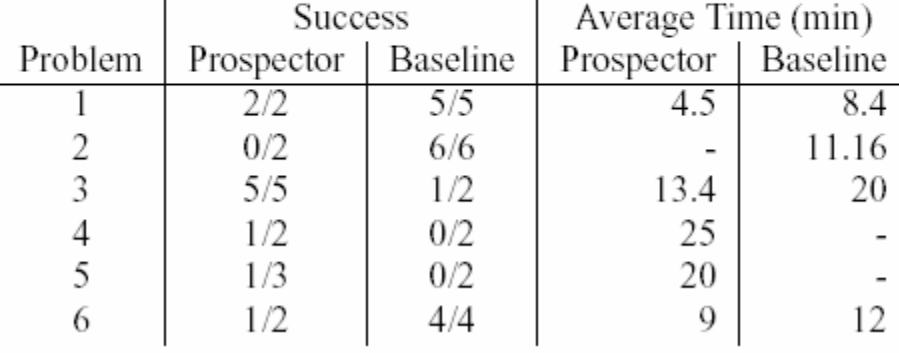

### Conclusions

- Automatic analysis can yield jungloids
- **Jungloids can ease the burden of figuring out** APIs
- **If** in practice, it seemed to be a useful tool for developers.